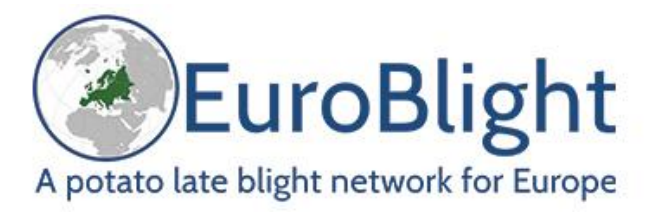

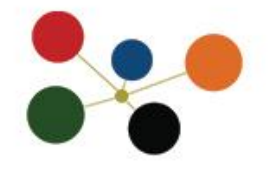

# **Protocol for sampling** *Phytophthora infestans* **DNA using FTA cards 2018**

Despite this long text, **it's really simple!** Watch the YouTube videos for demo!

- 1. Use **1 card** with 2 sampling areas (circles) **per field**.
- *2.* **Sample 2 lesions per late blight outbreak,** 1 lesion for each sample area (circle), preferably from the same plant.
- 3. **Label the FTA card** with a reference number (if not already done) Provide the rest of the information on the sample form.
- **4. Take the sample (instructions below)** Do not touch the sampling area except with the *Phytophthora* sample!
- 5. **Fill out the sampling form** 1 form per card, clearly state the reference number. Write clearly please!
- 6. **Air-dry the card,** store separately in a plastic bag or envelope and **return card + sampling form** to your localcoordinator.

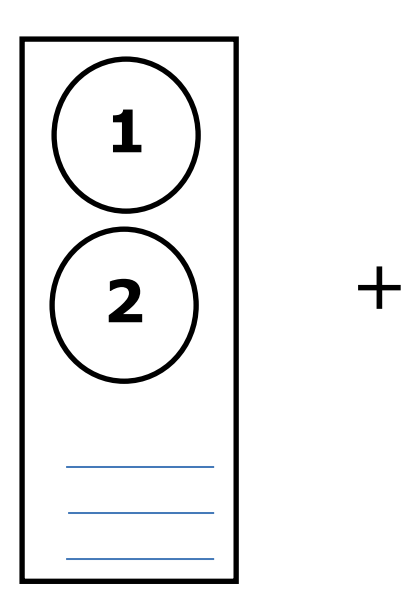

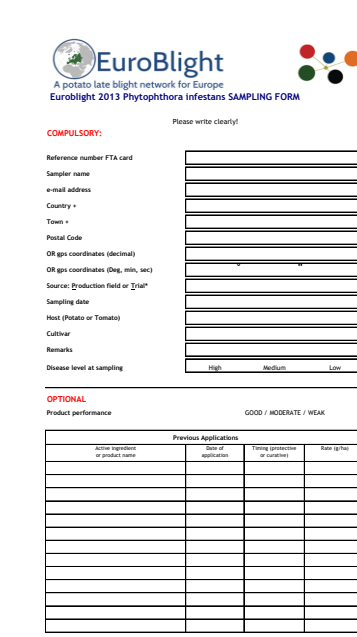

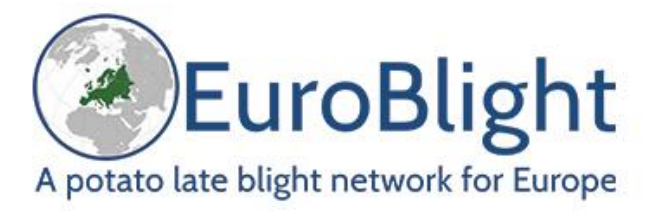

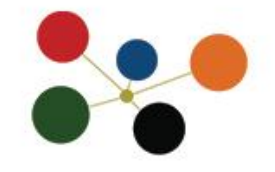

# **Sampling**

Experience has shown that **sampling is the most critical process**. Time spent sampling correctly is well spent!

### **Select:**

Select a leaflet with a single, fresh, nicely sporulating lesion for each sample (Figure 1). Both samples may come from the same plant.

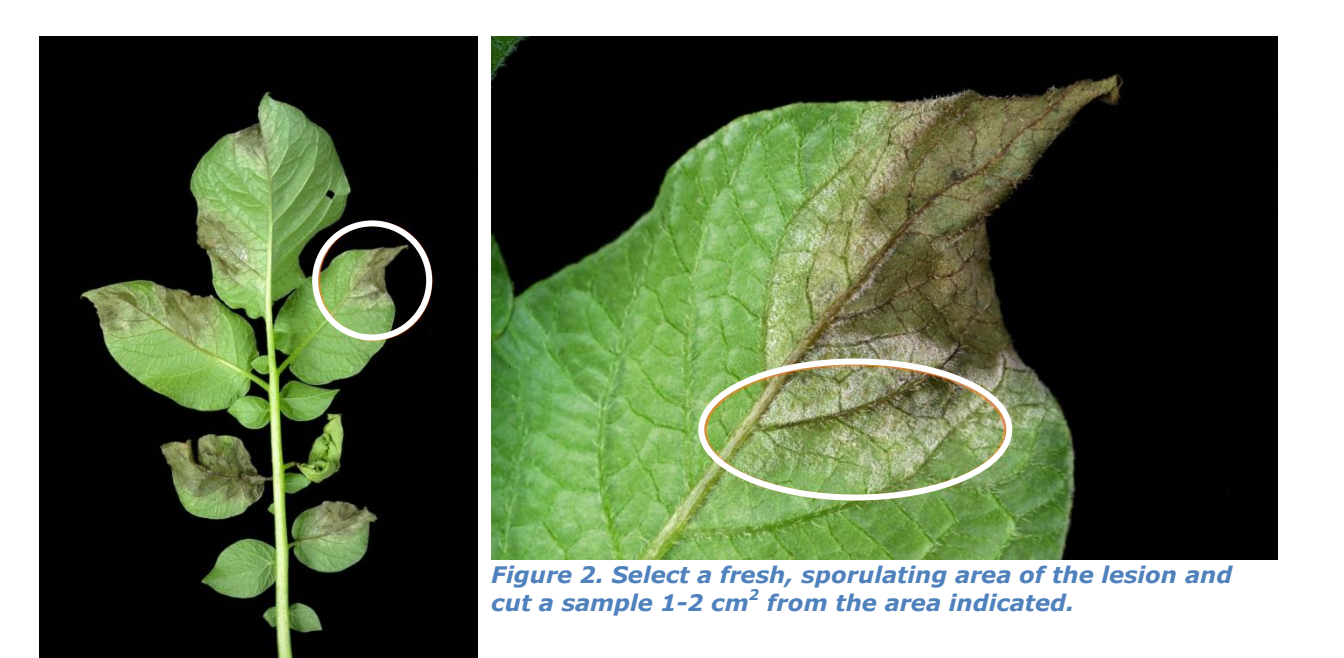

*Figure 1. Select a leaflet with a single lesion.*

## **Avoid:**

- Dead leaves, old or dry lesions, leaflets with many lesions
- Wet, water soaked (bacterially infected) looking leaves  $\bullet$
- Small restricted lesions

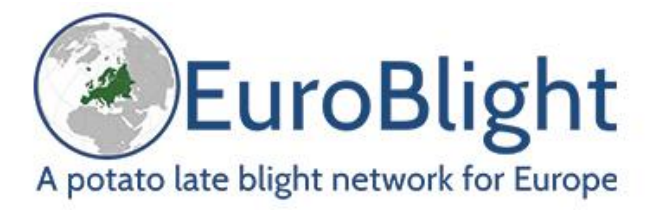

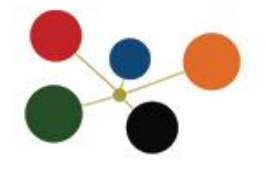

## **Collect sample on FTA card:**

- Cut a 1-2 cm<sup>2</sup> piece of **sporulating lesion (Figure 2)**
- **Place the lesion sample inside a clean circular sampling area** on the FTA matrix. **Sporulating side facing down**.
- **Replace the cover sheet**.
- **Apply moderate pounding/pressure to the leaf sample** through the cover sheet with a blunt object such as a small hammer, spoon, screw driver handle, car key or pestle. Take care not to damage the matrix.
- When the **green leaf extract is visible on the back**  of the FTA matrix the collection process is complete.
- **Remove plant residue from card**, ensure that no large pieces of plant tissue remain adhered to the FTA card (Figure 3).
- **Fill out the sampling form.**
- **Allow the FTA card to air dry** for a minimum of one hour at room temperature.
- Store dry FTA cards separately in a paper envelope or plastic zip-lock bag.
- Collect cards + Sampling Forms and return to local coordinator.
- Figure 3 shows a card after processing in the laboratory so you can see what the next stage will be

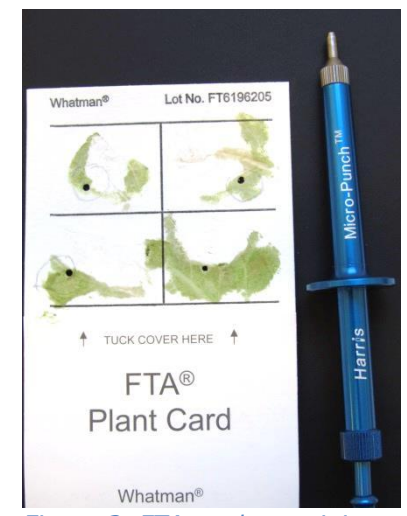

*Figure 3. FTA card containing samples for SSR analysis. DNA has been extracted from the 2mm disks punched from each sample.* 

## **You may use cards not used in previous years but be sure to label with the current date**

- **Materials needed:** 
	- $\bullet$ Knife/Scissors for sampling the lesion (clean after use!)
	- Whatman FTA plant-card
	- Pen/Pencil
	- **Blunt** object such as a small pestle, small hammer etc
	- Zip lock bag to store used and air-dried FTA cards

### **Related You Tube videos:**

se[arch youtube : Guide to FTA card sampling](http://www.youtube.com/watch?v=Gir56iYspTE)<br>https://www.youtube.com/watch?v=BQLe0G7vdHY